## 「かんたん工事写真帳3」で作成した工事写真帳の 複数ページを他のページの前にコピー・貼り付ける

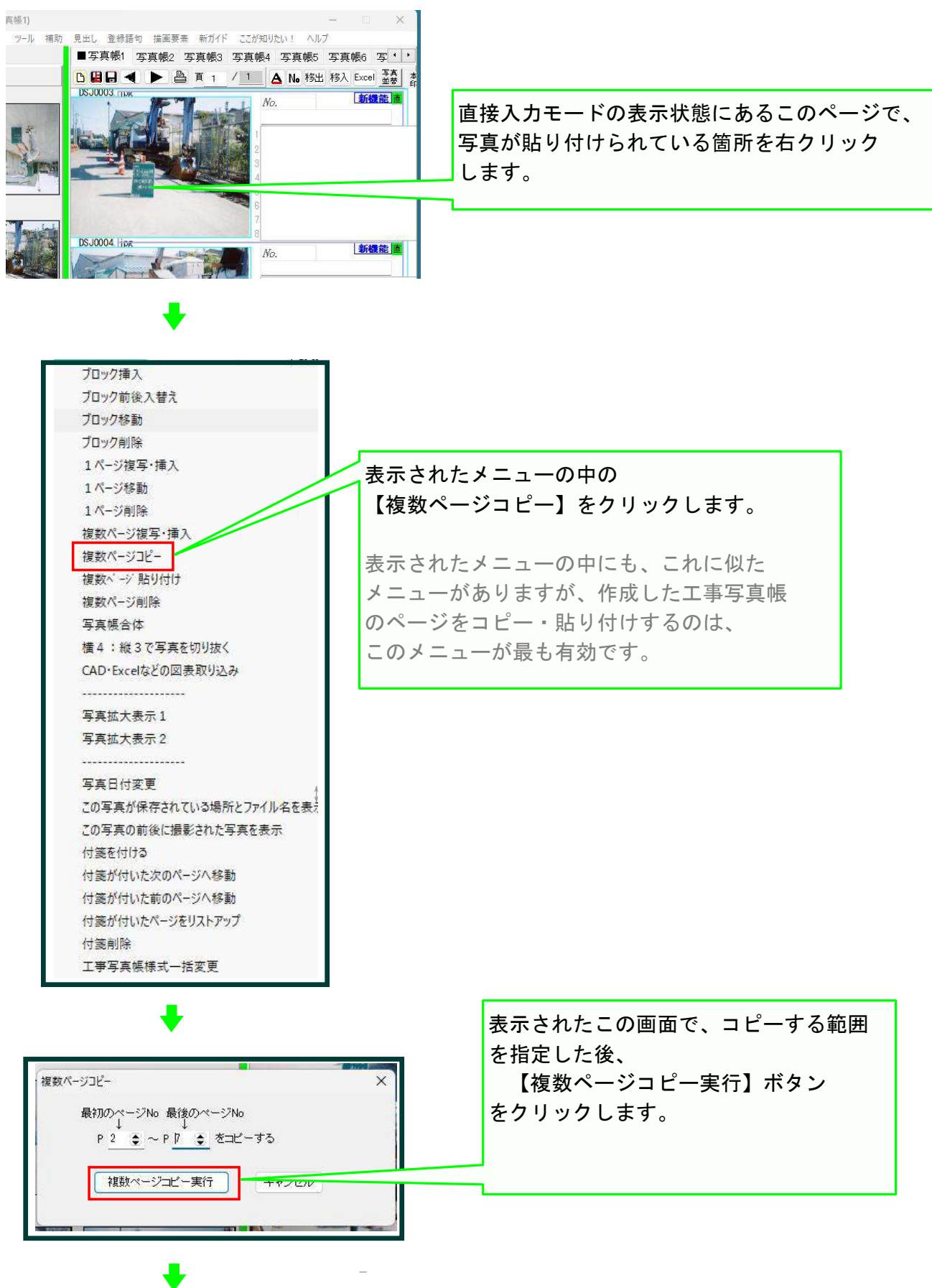

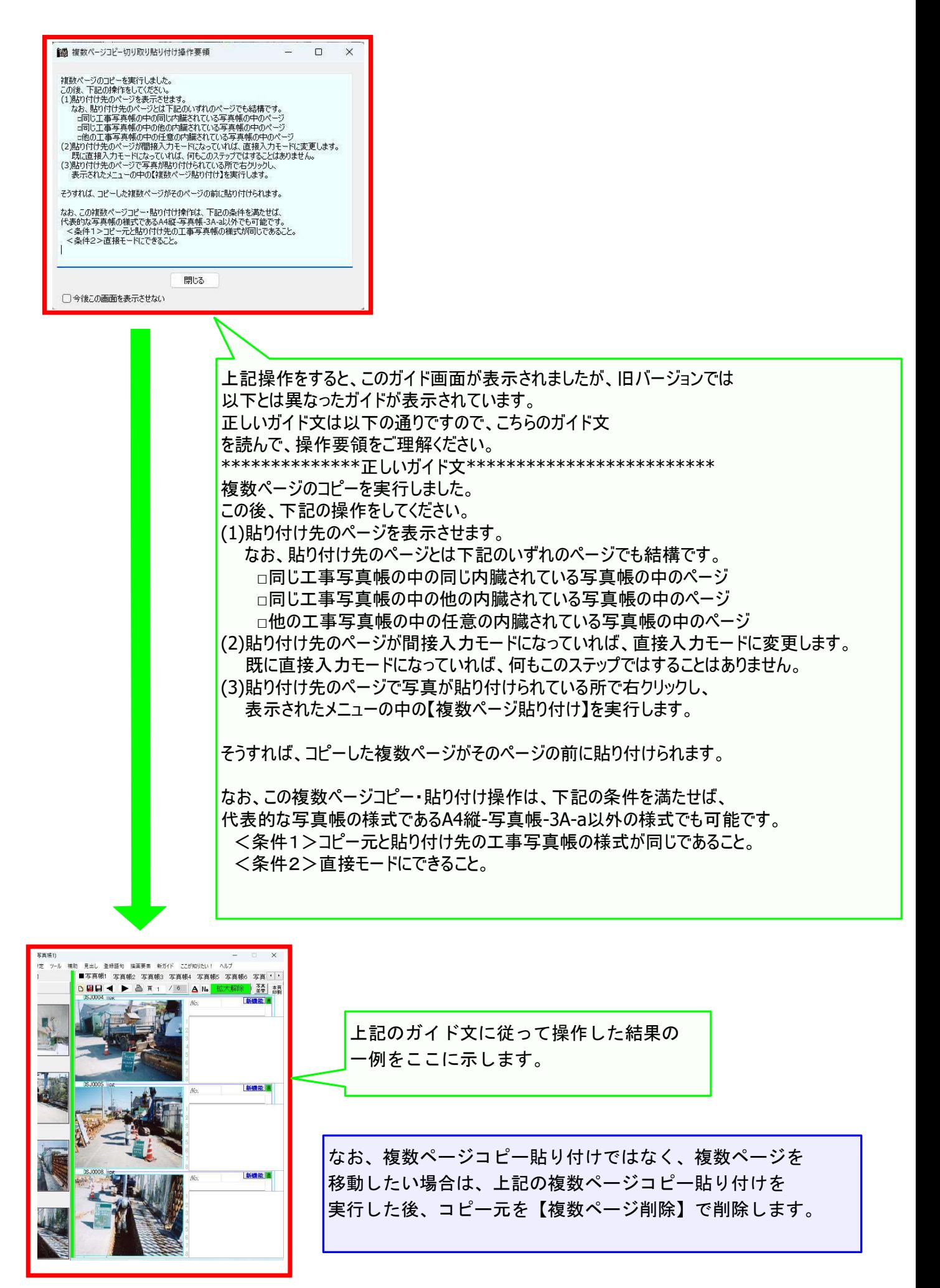

## 以上でこのコースの説明を終了します。